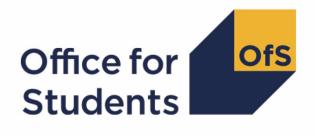

# 2019-20 ILR data checking tool: Quality control data summary

Technical algorithms and rebuild instructions

Enquiries to ILRData@officeforstudents.org.uk
Publication date: 14 August 2020

# Contents

| Summary                                                                                         | 3             |
|-------------------------------------------------------------------------------------------------|---------------|
| Quality control (QC) data summary workbook<br>Table 1: Excel workbook 'QC19_DCT_100XXXXX.xlsx'  | <b>4</b><br>4 |
| Using the individualised file                                                                   |               |
| ILR fields used in the quality control tables                                                   | 5             |
| Table 2: Fields used in the quality control tables                                              |               |
| Derived fields used to create quality control tables<br>Table 3: Quality control derived fields |               |
| QCENDDATE                                                                                       | 9             |
| QCAYDAYSSTUDIED                                                                                 | 9             |
| QCLEVEL_DETAIL                                                                                  | 9             |
| QCLEVEL                                                                                         | 11            |
| QCTOPLEVEL                                                                                      | 11            |
| QCDEGCLASSPOP                                                                                   | 11            |
| QCDEGCLASS                                                                                      | 12            |
| QCDOM                                                                                           | 13            |
| QCDSA                                                                                           | 13            |
| QCENTQUALGRP                                                                                    | 14            |
| QCLDCS                                                                                          | 15            |
| QCINVALID_LDCS                                                                                  | 15            |
| QCINVALID_LDCSLEN                                                                               | 15            |
| QCOMITTED                                                                                       | 16            |
| QCPCOLAB_FLAG                                                                                   | 16            |
| QCPOSTCODE                                                                                      | 17            |
| QCUNBALANCED_FPE                                                                                | 17            |
| QCUNMATCHED LDCS PC                                                                             | 18            |
| QCYEARSTUINCR                                                                                   | 18            |
| Dis a suran Uni                                                                                 | 40            |
| Discover Uni<br>Description of derived fields used in Discover Uni metrics                      | 19<br>19      |
| Table 4: Quality control derived fields                                                         |               |
| UNISTATS_FYEAR                                                                                  | 20            |
| UNISTATS_ENTPOP                                                                                 | 20            |
| Quality control data summary: rebuild instructions<br>Coversheet                                |               |
| Demographics sheets                                                                             |               |
| Other sheets                                                                                    |               |

# Summary

- 1. This document describes the quality control data summary files generated by the 2019-20 Individualised Learner Record (ILR) data checking tool and the algorithms used to generate the data summary tables. Throughout the document, fields taken or derived from the ILR are shown in capitals
- 2. The quality control data summary is formed of two files. These are:
  - a. The quality control data summary workbook 'QC19\_DCT\_100XXXXX.xlsx'.
  - b. The quality control data individualised file 'QC19\_DCT\_100XXXXX\_IND.csv'.
- 3. These files can be accessed from the '2019-20 Data checking tool' area of the OfS portal. Access details will be sent to the appropriate contacts at providers when the data checking tool is made available.
- 4. The algorithms applied to the ILR data to create the figures in the quality control (QC) workbook are provided within this document. It also includes the instructions that allow providers to rebuild the quality control data summary tables from the individualised file provided. This document is aimed at readers with in-depth knowledge of the data. Readers are advised to have a copy of 'Specification of the Individualised Learner Record for 2019 to 2020' to hand when using this document.<sup>1</sup>
- 5. The quality control data summary identifies fields taken from the ILR that are used across the Office for Students in the construction of analytical measures. These are fields that classify a student's background or other characteristics for use in quality and institutional performance measures. Some fields are also used to assign students to groups used when performing regulatory and funding calculations.
- 6. This document lists the fields used to build the data summary tables, which are either taken directly from the ILR return or derived from them. Some of the derived fields used within this output are also used in the construction of OfS institutional performance measures<sup>2</sup> and are prefixed with 'IP'. The algorithms used to derive these fields are documented in the institutional performance measures core algorithms document (available on the OfS website via www.officeforstudents.org.uk/data-and-analysis/institutional-performance-measures/technical-documentation/). The remaining derived fields that do not feature within the core algorithms document are described here. In addition, the field APPRDISABLE is used in the construction of algorithms for analysing apprenticeship data. The algorithm for deriving this fields is given in the derived fields section of the '2019-20 ILR data checking tool: Higher education level apprenticeship data summary' (available via: www.officeforstudents.org.uk/data-and-analysis/data-checking-tools/2019-20-ilr-data-checking-tool/).
- 7. This data summary is provided to help identify potential errors and reduce the numbers of key fields within ILR data that have unknown values, issues with continuity, issues with credibility, or have student characteristics unpopulated, all of which will affect our uses of the data.

<sup>&</sup>lt;sup>1</sup> Available from the Education and Skills Funding Agency via <u>https://www.gov.uk/government/publications/ilr-specification-validation-rules-and-appendices-2019-to-2020</u>

<sup>&</sup>lt;sup>2</sup> See <u>www.officeforstudents.org.uk/data-and-analysis/institutional-performance-measures/</u>

Figures from 2018-19 ILR have been re-calculated using the 2019-20 algorithms described in this and associated documents, and are included in the workbook file to illustrate year on year changes in absolute numbers and proportions.

8. This document also contains a description of the algorithms used to create the entry population (see paragraphs 36-40) on the Discover Uni website, our new resource for supporting prospective student decision making which replaces Unistats. Along with the other student characteristic information described below, you can use the Discover Uni population marker and the algorithms provided to preview a close approximation of the entry metric for any relevant courses submitted. These markers have been included in this output to reduce the number of different outputs created for each provider.

# Quality control (QC) data summary workbook

 The quality control workbook can be accessed from the OfS portal<sup>3</sup>. The Excel workbook QC19\_DCT\_100XXXXX.xlsx (where 100XXXXX is the UK Provider Reference Number (UKPRN) for the provider) contains the following worksheets:

| Worksheet*                  | Title                                                                                                    |
|-----------------------------|----------------------------------------------------------------------------------------------------|
| Coversheet                  | Title page                                                                                                  |
| Unknown                     | Summary of records where key fields result in unknown values                                                |
| Demographics –<br>Student   | Student headcounts for a series of cross-sections relating to student characteristics                       |
| Demographics –<br>course    | Student headcount for a series of cross-sections relating to courses                                        |
| Demographics -<br>Unistats  | Student headcounts for each Unistats-eligible course                                                        |
| Demographics -<br>Providers | Student headcounts for each teaching provider                                                               |
| Credibility                 | Summary of records relating to potentially incorrect patterns within this year's data                       |
| Continuity                  | Student headcounts relating to potentially incorrect patterns between this year's data and last year's data |

# Table 1: Excel workbook 'QC19\_DCT\_100XXXXX.xlsx'

\* This worksheet reference corresponds to the spreadsheet tabs.

<sup>&</sup>lt;sup>3</sup> Full details of how to access this file are given on the OfS website (<u>www.officeforstudents.org.uk/data-and-analysis/supplying-data/working-with-individualised-files/</u>)

# Using the individualised file

- 10. Full details about accessing the individual file can be found on the OfS website<sup>4</sup>. When working through this document it is necessary to use the individualised file, QC19\_DCT\_100XXXXX\_IND.csv, where 100XXXXX is the UKPRN for the provider. This will show the allocation of students to cells within the tables in the summary workbook (QC\_DCT\_100XXXXX.xlsx). Fields prefixed with 'IP', 'QC' or 'OFS' are derived, all others are taken directly from the Individualised Learner Record (ILR) or Learning Aim Reference Service (LARS).
- 11. The individualised files each contain one record for each instance of higher education level study in a subject area in the latest academic year. For example, a student who is studying for a first degree in biology in 2019-20 will have one record for that instance and will count as one full-person equivalent (FPE = 100; a headcount measure). A student who is studying a joint course first degree with equal proportions of mathematics and physics in 2019-20 will have two records for that instance; one for each subject area, with each assigned an FPE of 50 (their single headcount for the instance being apportioned across the subject areas according to the proportion of the course that relates to each subject they are studying).

# ILR fields used in the quality control tables

12. Only certain fields, detailed in Table 2, were used to generate the quality control figures. Fields taken from the ILR return or derived as part of the comparison tables are shown in capitals using the names given in Tables 2 and 3 respectively.

<sup>&</sup>lt;sup>4</sup> Full details of how to access this file are given on the OfS website (<u>www.officeforstudents.org.uk/data-and-analysis/supplying-data/working-with-individualised-files/</u>)

| AIMSEQNUMBER       Learning aim data set sequence       ILR         DATEOFBIRTH       Date of birth       ILR         DOMICILE       Country of domicile       ILR         ETHNICITY       Ethnicity       ILR         GROSSFEE       Gross tuition fee       ILR         HEPOSTCODE       Higher education centre location postcode       ILR         LDCS_CO1, LDCS_CO2,       Learning atm eference       ILR         LEARNACTENDDATE       Learning aim reference       ILR         LEARNAIMREF       Learning aim reference       ILR         LEARNAMREF       Learner is in receipt of Disabled Students' Allowances       ILR         LEARNAIMREFNUMBER       Learner reference number       ILR         LEARNSTARTDATE       Learner reference number       ILR         LEARNSTARTDATE       Learning start date       ILR         NDDESTUD       Mode of study       ILR         NUMHUS <sup>1</sup> Student instance identifier       ILR         OUTCOME       Indicates whether the learner achieved the learning aim       ILR         OUTGRADE       The examination grade awarded to the learning aim       ILR         PCFLDCS, PCSLDCS       Proportion taught in LDCS_CO1-CO3 subject       ILR         QUAL_TIT       Learning aim title                                                                                                    | Name                | Description                                             | Dataset |
|----------------------------------------------------------------------------------------------------|---------------------|---------------------------------------------------------|---------|
| DOMICILE         Country of domicile         ILR           ETHNICITY         Ethnicity         ILR           GROSSFEE         Gross tuition fee         ILR           HEPOSTCODE         Higher education centre location postcode         ILR           LDCS_CO1, LDCS_CO2, Learning directory classification system codes         LARS           LDCS_CO3         LEARNACTENDDATE         Learning actual end date         ILR           LEARNAIMREF         Learning aim reference         ILR         LEARNAIMREFTILE         Learning aim reference title         LARS           LEARNFAM_DLA         Learner is in receipt of Disabled Students' Allowances         ILR         LEARNFAM_DDATE         Learning start date         ILR           LEARNSTARTDATE         Learning start date         ILR         ILR         LEARNSTARTDATE         Learning start date         ILR           LLANDHEALTHPROB         The nature of the learner's disability, learning difficulty and/or health problem         ILR         ILR           NUMHUS'         Student instance identifier         ILR         ILR           OUTCOME         Indicates whether the learner achieved the learning aim         ILR           PARTNERUKPRN         Subcontracted or partnership UKPRN         ILR           PCILDCS, PCSLDCS         Proportion taught in LDCS_CO1-CO3 subject | AIMSEQNUMBER        |                                                         | ILR     |
| ETHNICITY       Ethnicity       ILR         GROSSFEE       Gross tuition fee       ILR         HEPOSTCODE       Higher education centre location postcode       ILR         LDCS_CO1, LDCS_CO2, Learning directory classification system codes       LARS         LDCS_CO3       LEARNACTENDDATE       Learning atm reference       ILR         LEARNACTENDDATE       Learning aim reference       ILR         LEARNATETILE       Learning aim reference       ILR         LEARNATADLA       Learner is in receipt of Disabled Students' Allowances       ILR         LEARNATANDDATE       Learner reference number       ILR         LEARNREFNUMBER       Learner reference number       ILR         LEARNSTARTDATE       Learning start date       ILR         LDDHEALTHPROB       The nature of the learner's disability, learning difficulty and/or health problem       ILR         MODESTUD       Mode of study       ILR         NUMHUS'       Student instance identifier       ILR         OUTGRADE       Indicates whether the learner achieved the learning aim       ILR         OUTGRADE       The examination grade awarded to the learner for the learning aim       ILR         PCFLDCS, PCSLDCS       Proportion taught in LDCS_CO1-CO3 subject       ILR         PCTLDCS       Postcode                                                                   | DATEOFBIRTH         | Date of birth                                           | ILR     |
| GROSSFEE       Gross tuition fee       ILR         HEPOSTCODE       Higher education centre location postcode       ILR         LDCS_C01, LDCS_C02, Learning directory classification system codes       LARS         LDCS_C03       Learning actual end date       ILR         LEARNACTENDDATE       Learning aim reference       ILR         LEARNAIMREF       Learning aim reference title       LARS         LEARNAIMREFTITLE       Learner is in receipt of Disabled Students' Allowances       ILR         LEARNPLANENDDATE       Learner reference number       ILR         LEARNREFNUMBER       Learner reference number       ILR         LEARNSTARTDATE       Learning start date       ILR         LLDDHEALTHPROB       The nature of the learner's disability, learning difficulty<br>and/or health problem       ILR         MODESTUD       Mode of study       ILR         NUMHUS <sup>+</sup> Student instance identifier       ILR         OUTCOME       Indicates whether the learner achieved the learning aim       ILR         PARTNERUKPRN       Subcontracted or partnership UKPRN       ILR         PCILDCS       Proportion taught in LDCS_CO1-CO3 subject       ILR         PCOLAB       Percentage not taught by this institution       ILR         QUAL_TIT       Learning aim title                                                             | DOMICILE            | Country of domicile                                     | ILR     |
| HEPOSTCODE         Higher education centre location postcode         ILR           LDCS_CO3         Learning directory classification system codes         LARS           LDCS_CO3         Learning actual end date         ILR           LEARNACTENDDATE         Learning aim reference         ILR           LEARNAIMREF         Learning aim reference         ILR           LEARNAIMREFTITLE         Learning aim reference title         LARS           LEARNPAM_DLA         Learner is in receipt of Disabled Students' Allowances         ILR           LEARNPENDATE         Learning end date         ILR           LEARNREFNUMBER         Learner reference number         ILR           LEARNSTARTDATE         Learning start date         ILR           LLDDHEALTHPROB         The nature of the learner's disability, learning difficulty<br>and/or health problem         ILR           MODESTUD         Mode of study         ILR           NUMHUS'         Student instance identifier         ILR           OUTCOME         Indicates whether the learner achieved the learning aim         ILR           OUTGRADE         The examination grade awarded to the learner for the<br>learning aim         ILR           PCILDCS         Proportion taught in LDCS_CO1-CO3 subject         ILR           PCOLAB         Percentage not taught by this i        | ETHNICITY           | Ethnicity                                               | ILR     |
| LDCS_C01, LDCS_C02,       Learning directory classification system codes       LARS         LDCS_C03       LEARNACTENDDATE       Learning actual end date       ILR         LEARNAIMREF       Learning aim reference       ILR         LEARNAIMREF       Learning aim reference title       LARS         LEARNAIMREFTILE       Learning aim reference title       LARS         LEARNFAM_DLA       Learner is in receipt of Disabled Students' Allowances       ILR         LEARNPLANENDDATE       Learning end date       ILR         LEARNEFNUMBER       Learner reference number       ILR         LEARNSTARTDATE       Learning start date       ILR         LLDDHEALTHPROB       The nature of the learner's disability, learning difficulty       and/or health problem         MODESTUD       Mode of study       ILR         NUMHUS'       Student instance identifier       ILR         OUTCOME       Indicates whether the learner achieved the learning aim       ILR         POTLDCS       Proportion taught in LDCS_CO1-CO3 subject       ILR         PCTLDCS       Proportion taught by this institution       ILR         QUAL_TIT       Learning aim title       LARS         QUAL_TYP       Learning aim type       LARS         QUALENT3       Qualification on entry                                                                                      | GROSSFEE            | Gross tuition fee                                       | ILR     |
| LDCS_CO3       ILR         LEARNACTENDDATE       Learning actual end date       ILR         LEARNAIMREF       Learning aim reference       ILR         LEARNAIMREFTITLE       Learning aim reference title       LARS         LEARNFAM_DLA       Learner is in receipt of Disabled Students' Allowances       ILR         LEARNPLANENDDATE       Learning end date       ILR         LEARNREFNUMBER       Learner reference number       ILR         LEARNSTARTDATE       Learning start date       ILR         LLDDHEALTHPROB       The nature of the learner's disability, learning difficulty       ILR         MODESTUD       Mode of study       ILR         NUTCOME       Indicates whether the learner achieved the learning aim       ILR         OUTCOME       Indicates whether the learner achieved the learning aim       ILR         OUTGRADE       The examination grade awarded to the learning aim       ILR         PCFLDCS, PCSLDCS       Proportion taught in LDCS_CO1-CO3 subject       ILR         PCTLDCS       Proportion taught publics institution       ILR         QUAL_TIT       Learning aim type       LARS         QUAL_TYP       Learning aim type       LARS         QUALENT3       Qualification on entry       ILR         SEC <td< td=""><td>HEPOSTCODE</td><td>Higher education centre location postcode</td><td>ILR</td></td<>        | HEPOSTCODE          | Higher education centre location postcode               | ILR     |
| LEARNAIMREF       Learning aim reference       ILR         LEARNAIMREFTITLE       Learning aim reference title       LARS         LEARNFAM_DLA       Learner is in receipt of Disabled Students' Allowances       ILR         LEARNPLANENDDATE       Learner reference number       ILR         LEARNREFNUMBER       Learner reference number       ILR         LEARNSTARTDATE       Learner reference number       ILR         LEARNSTARTDATE       Learner of the learner's disability, learning difficulty<br>and/or health problem       ILR         MODESTUD       Mode of study       ILR         NETFEE       Net tuition fee       ILR         OUTCOME       Indicates whether the learner achieved the learning aim       ILR         OUTCOME       Indicates whether the learner achieved the learner for the<br>learning aim       ILR         PARTNERUKPRN       Subcontracted or partnership UKPRN       ILR         PCFLDCS, PCSLDCS       Proportion taught in LDCS_CO1-CO3 subject       ILR         PCOLAB       Percentage not taught by this institution       ILR         QUAL_TIT       Learning aim title       LARS         QUAL_TYP       Learning aim type       LARS         QUAL_TYP       Learning aim type       LARS         SOC2000       Occupation code       ILR                                                                          |                     | Learning directory classification system codes          | LARS    |
| LEARNAIMREFTITLELearning aim reference titleLARSLEARNFAM_DLALearner is in receipt of Disabled Students' AllowancesILRLEARNPLANENDDATELearner reference numberILRLEARNREFNUMBERLearner reference numberILRLEARNSTARTDATELearning start dateILRLLDDHEALTHPROBThe nature of the learner's disability, learning difficulty<br>and/or health problemILRMODESTUDMode of studyILRNETFEENet tuition feeILROUTCOMEIndicates whether the learner achieved the learning aimILROUTCOMEIndicates whether the learner achieved the learning aimILRPARTNERUKPRNSubcontracted or partnership UKPRNILRPCOLABPercentage not taught in LDCS_CO1-CO3 subjectILRPCOLABPercentage not taught by this institutionILRQUAL_TYPLearning aim titleLARSQUAL_TYPLearning aim titleLARSQUAL_TYPLearning aim titleLARSQUAL_TYPLearning aim titleLARSQUALENT3Qualification on entryILRSSNStudent Support NumberILRSSNStudent Support NumberILRTYPEYRType of instance full-time equivalence (FTE)ILRUCAS APPIDUCAS application codeILRUKPRNUK provider reference numberILR                                                                                                    | LEARNACTENDDATE     | Learning actual end date                                | ILR     |
| LEARNFAM_DLALearner is in receipt of Disabled Students' AllowancesILRLEARNPLANENDDATELearning end dateILRLEARNREFNUMBERLearner reference numberILRLEARNSTARTDATELearning start dateILRLLDDHEALTHPROBThe nature of the learner's disability, learning difficulty<br>and/or health problemILRMODESTUDMode of studyILRNETFEENet tuition feeILROUTCOMEIndicates whether the learner achieved the learning aimILROUTCOMEIndicates whether the learner achieved the learning aimILRPARTNERUKPRNSubcontracted or partnership UKPRNILRPCFLDCS, PCSLDCSProportion taught in LDCS_CO1-CO3 subjectILRPCOLABPercentage not taught by this institutionILRQUAL_TITLearning aim titleLARSQUAL_TYPLearning aim titleLARSQUAL_TYPLearning aim titleLARSQUALENT3Qualification on entryILRSSNStudent Stupport NumberILRSSNStudent Support NumberILRTYPEYRType of instance full-time equivalence (FTE)ILRUCASAPPIDUCAS application codeILRUKPRNUK provider reference numberILR                                                                                                    | LEARNAIMREF         | Learning aim reference                                  | ILR     |
| LEARNPLANENDDATELearning end dateILRLEARNREFNUMBERLearner reference numberILRLEARNSTARTDATELearning start dateILRLLDDHEALTHPROBThe nature of the learner's disability, learning difficulty<br>and/or health problemILRMODESTUDMode of studyILRNETFEENet tuition feeILRNUMHUS*Student instance identifierILROUTCOMEIndicates whether the learner achieved the learning aimILROUTGRADEThe examination grade awarded to the learner for the<br>learning aimILRPARTNERUKPRNSubcontracted or partnership UKPRNILRPCFLDCS, PCSLDCSProportion taught in LDCS_CO1-CO3 subjectILRPOSTCODEPRIORPostcode prior to enrolmentILRQUAL_TITLearning aim titleLARSQUAL_TYPLearning aim titleLARSQUAL_TYPLearning aim titleLARSQUAL_TYPLearning aim titleLARSQUALENT3Qualification on entryILRSSNStudent Support NumberILRSTULOADStudent instance full-time equivalence (FTE)ILRTYPEYRType of instance yearILRUCASAPPIDUCAS application codeILRUKPRNUK provider reference numberILR                                                                                                    | LEARNAIMREFTITLE    | Learning aim reference title                            | LARS    |
| LEARNREFNUMBER       Learner reference number       ILR         LEARNSTARTDATE       Learning start date       ILR         LLDDHEALTHPROB       The nature of the learner's disability, learning difficulty<br>and/or health problem       ILR         MODESTUD       Mode of study       ILR         NETFEE       Net tuition fee       ILR         NUMHUS <sup>+</sup> Student instance identifier       ILR         OUTCOME       Indicates whether the learner achieved the learning aim       ILR         OUTGRADE       The examination grade awarded to the learner for the<br>learning aim       ILR         PARTNERUKPRN       Subcontracted or partnership UKPRN       ILR         PCFLDCS, PCSLDCS       Proportion taught in LDCS_CO1-CO3 subject       ILR         PCOLAB       Percentage not taught by this institution       ILR         QUAL_TIT       Learning aim itle       LARS         QUAL_TYP       Learning aim type       LARS         QUALENT3       Qualification on entry       ILR         SEC       Socieoconomic indicator       ILR         SSN       Student Support Number       ILR         STULOAD       Student instance full-time equivalence (FTE)       ILR         TYPEYR       Type of instance year       ILR         UCASAPPID                                                                                                 | LEARNFAM_DLA        | Learner is in receipt of Disabled Students' Allowances  | ILR     |
| LEARNSTARTDATELearning start dateILRLLDDHEALTHPROBThe nature of the learner's disability, learning difficulty<br>and/or health problemILRMODESTUDMode of studyILRNETFEENet tuition feeILRNUMHUS*Student instance identifierILROUTCOMEIndicates whether the learner achieved the learning aimILROUTGRADEThe examination grade awarded to the learner for the<br>learning aimILRPARTNERUKPRNSubcontracted or partnership UKPRNILRPCFLDCS, PCSLDCSProportion taught in LDCS_CO1-CO3 subjectILRPCOLABPercentage not taught by this institutionILRQUAL_TITLearning aim titleLARSQUAL_TYPLearning aim typeLARSQUAL_TYPLearning aim typeILRSSNStudent Support NumberILRSSNStudent Support NumberILRTYPEYRType of instance yearILRUCASAPPIDUCAS application codeILRUKPRNUK provider reference numberILR                                                                                                    | LEARNPLANENDDATE    | Learning end date                                       | ILR     |
| LLDDHEALTHPROB       The nature of the learner's disability, learning difficulty and/or health problem       ILR         MODESTUD       Mode of study       ILR         NETFEE       Net tuition fee       ILR         NUMHUS <sup>†</sup> Student instance identifier       ILR         OUTCOME       Indicates whether the learner achieved the learning aim       ILR         OUTGRADE       The examination grade awarded to the learner for the learning aim       ILR         PARTNERUKPRN       Subcontracted or partnership UKPRN       ILR         PCFLDCS, PCSLDCS       Proportion taught in LDCS_CO1-CO3 subject       ILR         PCOLAB       Percentage not taught by this institution       ILR         QUAL_TIT       Learning aim title       LARS         QUAL_TYP       Learning aim type       LARS         QUAL_TYP       Learning aim type       ILR         SSN       Student Support Number       ILR         SSN       Student Support Number       ILR         TYPEYR       Type of instance year       ILR         UCASAPPID       UCAS application code       ILR                                                                                                    | LEARNREFNUMBER      | Learner reference number                                | ILR     |
| and/or health problemMODESTUDMode of studyILRNETFEENet tuition feeILRNUMHUS†Student instance identifierILROUTCOMEIndicates whether the learner achieved the learning aimILROUTGRADEThe examination grade awarded to the learner for the<br>learning aimILRPARTNERUKPRNSubcontracted or partnership UKPRNILRPCFLDCS, PCSLDCSProportion taught in LDCS_CO1-CO3 subjectILRPCOLABPercentage not taught by this institutionILRPOSTCODEPRIORPostcode prior to enrolmentILRQUAL_TITLearning aim titleLARSQUALENT3Qualification on entryILRSECSocioeconomic indicatorILRSSNStudent support NumberILRSTULOADStudent instance full-time equivalence (FTE)ILRUCASAPPIDUCAS application codeILRUKPRNUK provider reference numberILR                                                                                                    | LEARNSTARTDATE      | Learning start date                                     | ILR     |
| NETFEENet tuition feeILRNUMHUStStudent instance identifierILROUTCOMEIndicates whether the learner achieved the learning aimILROUTGRADEThe examination grade awarded to the learner for the<br>learning aimILRPARTNERUKPRNSubcontracted or partnership UKPRNILRPCFLDCS, PCSLDCS<br>PCOLABProportion taught in LDCS_CO1-CO3 subjectILRPOSTCODEPRIORPostcode prior to enrolmentILRQUAL_TITLearning aim titleLARSQUAL_TYPLearning aim typeLARSQUALENT3Qualification on entryILRSSNStudent Support NumberILRSTULOADStudent instance full-time equivalence (FTE)ILRTYPEYRType of instance yearILRUCASAPPIDUCAS application codeILRUKPRNUK provider reference numberILR                                                                                                    | LLDDHEALTHPROB      |                                                         | ILR     |
| NUMHUStStudent instance identifierILROUTCOMEIndicates whether the learner achieved the learning aimILROUTGRADEThe examination grade awarded to the learner for the<br>learning aimILRPARTNERUKPRNSubcontracted or partnership UKPRNILRPCFLDCS, PCSLDCSProportion taught in LDCS_CO1-CO3 subjectILRPCOLABPercentage not taught by this institutionILRPOSTCODEPRIORPostcode prior to enrolmentILRQUAL_TITLearning aim titleLARSQUALENT3Qualification on entryILRSECSocioeconomic indicatorILRSSNStudent Support NumberILRSTULOADStudent instance full-time equivalence (FTE)ILRTYPEYRType of instance yearILRUCASAPPIDUCAS application codeILRUKPRNUK provider reference numberILR                                                                                                    | MODESTUD            | Mode of study                                           | ILR     |
| OUTCOMEIndicates whether the learner achieved the learning aimILROUTGRADEThe examination grade awarded to the learner for the<br>learning aimILRPARTNERUKPRNSubcontracted or partnership UKPRNILRPCFLDCS, PCSLDCS<br>PCTLDCSProportion taught in LDCS_CO1-CO3 subjectILRPCOLABPercentage not taught by this institutionILRPOSTCODEPRIORPostcode prior to enrolmentILRQUAL_TITLearning aim titleLARSQUAL_TYPLearning aim typeLARSQUALENT3Qualification on entryILRSECSocioeconomic indicatorILRSSNStudent Support NumberILRSTULOADStudent instance full-time equivalence (FTE)ILRUCASAPPIDUCAS application codeILRUKPRNUK provider reference numberILR                                                                                                    | NETFEE              | Net tuition fee                                         | ILR     |
| OUTGRADEThe examination grade awarded to the learner for the<br>learning aimILRPARTNERUKPRNSubcontracted or partnership UKPRNILRPCFLDCS, PCSLDCSProportion taught in LDCS_CO1-CO3 subjectILRPCOLABPercentage not taught by this institutionILRPOSTCODEPRIORPostcode prior to enrolmentILRQUAL_TITLearning aim titleLARSQUAL_TYPLearning aim typeLARSQUALENT3Qualification on entryILRSECSocioeconomic indicatorILRSSNStudent Support NumberILRSTULOADStudent instance full-time equivalence (FTE)ILRTYPEYRType of instance yearILRUCASAPPIDUCAS application codeILRUKPRNUK provider reference numberILR                                                                                                    | NUMHUS <sup>†</sup> | Student instance identifier                             | ILR     |
| learning aimPARTNERUKPRNSubcontracted or partnership UKPRNILRPCFLDCS, PCSLDCSProportion taught in LDCS_CO1-CO3 subjectILRPCOLABPercentage not taught by this institutionILRPOSTCODEPRIORPostcode prior to enrolmentILRQUAL_TITLearning aim titleLARSQUAL_TYPLearning aim typeLARSQUALENT3Qualification on entryILRSECSocioeconomic indicatorILRSOC2000Occupation codeILRSTULOADStudent support NumberILRTYPEYRType of instance yearILRUCASAPPIDUCAS application codeILRUKPRNUK provider reference numberILR                                                                                                    | OUTCOME             | Indicates whether the learner achieved the learning aim | ILR     |
| PCFLDCS, PCSLDCS<br>PCTLDCSProportion taught in LDCS_CO1-CO3 subjectILRPCOLABPercentage not taught by this institutionILRPOSTCODEPRIORPostcode prior to enrolmentILRQUAL_TITLearning aim titleLARSQUAL_TYPLearning aim typeLARSQUALENT3Qualification on entryILRSECSocioeconomic indicatorILRSOC2000Occupation codeILRSTULOADStudent Support NumberILRTYPEYRType of instance full-time equivalence (FTE)ILRUCASAPPIDUCAS application codeILRUKPRNUK provider reference numberILR                                                                                                    | OUTGRADE            |                                                         | ILR     |
| PCTLDCSPCOLABPercentage not taught by this institutionILRPOSTCODEPRIORPostcode prior to enrolmentILRQUAL_TITLearning aim titleLARSQUAL_TYPLearning aim typeLARSQUALENT3Qualification on entryILRSECSocioeconomic indicatorILRSOC2000Occupation codeILRSSNStudent Support NumberILRSTULOADStudent instance full-time equivalence (FTE)ILRTYPEYRType of instance yearILRUCASAPPIDUCAS application codeILRUKPRNUK provider reference numberILR                                                                                                    | PARTNERUKPRN        | Subcontracted or partnership UKPRN                      | ILR     |
| POSTCODEPRIORPostcode prior to enrolmentILRQUAL_TITLearning aim titleLARSQUAL_TYPLearning aim typeLARSQUALENT3Qualification on entryILRSECSocioeconomic indicatorILRSOC2000Occupation codeILRSSNStudent Support NumberILRSTULOADStudent instance full-time equivalence (FTE)ILRTYPEYRType of instance yearILRUCASAPPIDUCAS application codeILRUKPRNUK provider reference numberILR                                                                                                    |                     | Proportion taught in LDCS_CO1-CO3 subject               | ILR     |
| QUAL_TITLearning aim titleLARSQUAL_TYPLearning aim typeLARSQUALENT3Qualification on entryILRSECSocioeconomic indicatorILRSOC2000Occupation codeILRSSNStudent Support NumberILRSTULOADStudent instance full-time equivalence (FTE)ILRTYPEYRType of instance yearILRUCASAPPIDUCAS application codeILRUKPRNUK provider reference numberILR                                                                                                    | PCOLAB              | Percentage not taught by this institution               | ILR     |
| QUAL_TYPLearning aim typeLARSQUALENT3Qualification on entryILRSECSocioeconomic indicatorILRSOC2000Occupation codeILRSSNStudent Support NumberILRSTULOADStudent instance full-time equivalence (FTE)ILRTYPEYRType of instance yearILRUCASAPPIDUCAS application codeILRUKPRNUK provider reference numberILR                                                                                                    | POSTCODEPRIOR       | Postcode prior to enrolment                             | ILR     |
| QUALENT3Qualification on entryILRSECSocioeconomic indicatorILRSOC2000Occupation codeILRSSNStudent Support NumberILRSTULOADStudent instance full-time equivalence (FTE)ILRTYPEYRType of instance yearILRUCASAPPIDUCAS application codeILRUKPRNUK provider reference numberILR                                                                                                    | QUAL_TIT            | Learning aim title                                      | LARS    |
| SECSocioeconomic indicatorILRSOC2000Occupation codeILRSSNStudent Support NumberILRSTULOADStudent instance full-time equivalence (FTE)ILRTYPEYRType of instance yearILRUCASAPPIDUCAS application codeILRUKPRNUK provider reference numberILR                                                                                                    | QUAL_TYP            | Learning aim type                                       | LARS    |
| SOC2000Occupation codeILRSSNStudent Support NumberILRSTULOADStudent instance full-time equivalence (FTE)ILRTYPEYRType of instance yearILRUCASAPPIDUCAS application codeILRUKPRNUK provider reference numberILR                                                                                                    | QUALENT3            | Qualification on entry                                  | ILR     |
| SSNStudent Support NumberILRSTULOADStudent instance full-time equivalence (FTE)ILRTYPEYRType of instance yearILRUCASAPPIDUCAS application codeILRUKPRNUK provider reference numberILR                                                                                                    | SEC                 | Socioeconomic indicator                                 | ILR     |
| STULOADStudent instance full-time equivalence (FTE)ILRTYPEYRType of instance yearILRUCASAPPIDUCAS application codeILRUKPRNUK provider reference numberILR                                                                                                    | SOC2000             | Occupation code                                         | ILR     |
| TYPEYRType of instance yearILRUCASAPPIDUCAS application codeILRUKPRNUK provider reference numberILR                                                                                                    | SSN                 | Student Support Number                                  | ILR     |
| UCASAPPIDUCAS application codeILRUKPRNUK provider reference numberILR                                                                                                    | STULOAD             | Student instance full-time equivalence (FTE)            | ILR     |
| UKPRN UK provider reference number ILR                                                                                                    | TYPEYR              | Type of instance year                                   | ILR     |
|                                                                                                    | UCASAPPID           | UCAS application code                                   | ILR     |
| ULN <sup>†</sup> Unique learner number ILR                                                                                                    | UKPRN               | UK provider reference number                            | ILR     |
|                                                                                                    | ULN†                | Unique learner number                                   | ILR     |

| Name           | Description                      | Dataset |
|----------------|----------------------------------|---------|
| WITHDRAWREASON | Withdrawal reason                | ILR     |
| YEARSTU        | Year of student on this instance | ILR     |

<sup>+</sup> These fields are not used in the quality control calculations but are included in the individualised file to allow easy identification of students.

# Derived fields used to create quality control tables

13. Here we give details of the derived fields in the individualised file. These fields are used to build the key dimensions of the quality control tables.

#### Table 3: Quality control derived fields

| Derived field name   | Description                                        | Paragraph |
|----------------------|----------------------------------------------------|-----------|
| APPRDISABLE          | Disability                                         | N/A       |
| IPAGEBAND            | Age band                                           | N/A       |
| IPDISABLETYPE        | Disability type                                    | N/A       |
| IPETHNIC             | Ethnicity                                          | N/A       |
| IPFPE                | Full person equivalent                             | N/A       |
| IPMODE               | Mode of study                                      | N/A       |
| IPSBJ_CAH2           | Common Aggregation Hierarchy 2 (CAH2) subject code | N/A       |
| IPSBJ_CAH3           | Common Aggregation Hierarchy 3 (CAH3) subject code | N/A       |
| OFSQAIM <sup>†</sup> | Recognised higher education qualification aim      | N/A       |
| QCAYDAYSSTUDIED      | Number of days studied within academic year        | 15        |
| QCDEGCLASS           | Degree classification                              | 20        |
| QCDEGCLASSPOP        | Inclusion in population for degree classification  | 19        |
| QCDOM                | Domicile                                           | 21        |
| QCDSA                | Disabled Students' Allowances                      | 22        |
| QCENDDATE            | End date                                           | 14        |
| QCENTQUALGRP         | Highest qualification on entry                     | 23        |
| QCINVALID_LDCS       | Flag for invalid Learn Direct code                 | 25        |
| QCINVALID_LDCSLEN    | Flag for Learn Direct code length one              | 27        |
| QCLDCS               | Learn Direct codes                                 | 24        |
| QCLEVEL              | Level of study, broad categories                   | 17        |
| QCLEVEL_DETAIL       | Level of study                                     | 16        |
| QCOMITTED            | Flag for omitted student instances                 | 28        |
| QCPCOLAB_FLAG        | Flag for PCOLAB missing or less than five          | 29        |
| QCPOSTCODE           | Postcode prior to enrolment                        | 30        |
| QCTOPLEVEL           | Level of study, broadest categories                | 18        |
| QCUNBALANCED_FPE     | Course FPE percentages do not sum to 100           | 31        |
| QCUNMATCHED_LDCS_PC  | Flag for unmatched LDCS percentage                 | 33        |
| QCYEARSTUINCR        | Flag for year of study incrementing                | 35        |

<sup>†</sup> For a full definition of this field please refer to '2019-20 ILR data checking tool: Classifying

learning aims technical document' (available via: <u>www.officeforstudents.org.uk/data-and-analysis/data-checking-tools/2019-20-ilr-data-checking-tool/</u>).

#### QCENDDATE

14. This field derives an end date matching to the LEARNACTENDDATE or setting as the maximum end date of 31 July 2020.

#### QCAYDAYSSTUDIED

15. This field determines the number of days studied in the 2019-20 academic year, calculated as the numbers of days between QCENDDATE and either 1 August 2019 or LEARNSTARTDATE, whichever is latest.

## QCLEVEL\_DETAIL

16. This field classifies qualification aims into specific levels of study.

| Value | Description                       | Definition                                                                                                    |
|-------|-----------------------------------|----------------------------------------------------------------------------------------------------|
| HNC   | HNC                               | OFSQAIM = HNC                                                                                                    |
| HND   | HND                               | OFSQAIM = HND                                                                                                    |
| FOU   | Foundation degree                 | OFSQAIM = FOUDEG                                                                                                    |
| UGDIP | Undergraduate diploma             | OFSQAIM = DIPHE, DTLLS, DET                                                                                                    |
| FDBC  | Foundation degree bridging course | OFSQAIM = FDBC                                                                                                    |
| OUG   | Other undergraduate               | OFSQAIM = CERTED, UNICERT, CET, CTLLS, PTLLS,<br>HIGHCERT, OTHL4_Q, OTHL4_CC, OTHL4_U, OTHL5_Q,<br>OTHL5_CC, OTHL5_U, OTHL6_Q, OTHL6_CC, OTHL6_U,<br>OTHHE_Q, OTHHE_CC, OTHHE_U |
| DEG   | First degree                      | OFSQAIM = FIRST                                                                                                    |
| INTM  | Integrated masters                | OFSQAIM = ENHANCED                                                                                                    |
| PGCE  | PGCE                              | OFSQAIM = PGCE                                                                                                    |
| OPGT  | Other postgraduate taught         | OFSQAIM = PGDIP, PGCERT, OTHL7_Q, OTHL7_CC, OTHL7_U,<br>OTHL8_Q, OTHL8_CC, OTHL8_U                                                                                              |
| PGTM  | Postgraduate taught masters       | OFSQAIM = MASTER                                                                                                    |
| PHD   | PhD and MPhil                     | OFSQAIM = HIGHER                                                                                                    |
| OTHER | Further education                 | OFSQAIM = FE                                                                                                    |

#### QCLEVEL

17. This field classifies qualification aims into broad levels of study.

| Value | Description         | Definition                                                     |
|-------|---------------------|----------------------------------------------------------------|
| OUG   | Other undergraduate | QCLEVEL_DETAIL = OUG, FOU, HND, HNC, UGDIP, FDBC and not above |
| DEG   | First degree        | QCLEVEL_DETAIL = DEG, INTM and not above                       |
| PG    | Postgraduate        | QCLEVEL_DETAIL = PHD, PGTM, PGCE, OPGT and not above           |
| OTHER | Other               | Otherwise                                                      |

#### QCTOPLEVEL

18. This field classifies qualification aims into the broadest levels of study.

| Value | Description   | Definition           |
|-------|---------------|----------------------|
| UG    | Undergraduate | QCLEVEL = OUG or DEG |
| PG    | Postgraduate  | QCLEVEL = PG         |
| OTHER | Other         | Otherwise            |

#### QCDEGCLASSPOP

19. This field indicates whether a student is a first degree qualifier.

| Value | Description           | Definition                    |
|-------|-----------------------|-------------------------------|
| 1     | In the population     | QCLEVEL = DEG and OUTCOME = 1 |
| 0     | Not in the population | Otherwise                     |

# QCDEGCLASS

20. This field indicates the degree classification awarded to first degree students.

| Value       | Description                                           | Definition                                           |
|-------------|-------------------------------------------------------|------------------------------------------------------|
| FIRST       | First class honours degree                            | QCDEGCLASSPOP = 1 and OUTGRADE = FI                  |
| 2_1         | Upper second class honours degree                     | QCDEGCLASSPOP = 1 and OUTGRADE = SU                  |
| DIST        | Distinction                                           | QCDEGCLASSPOP = 1 and OUTGRADE = DS, DS*             |
| MER         | Merit                                                 | QCDEGCLASSPOP = 1 and OUTGRADE = ME                  |
| PASS        | Pass                                                  | QCDEGCLASSPOP = 1 and OUTGRADE = PA                  |
| OTH_HONOURS | Other classifications of honours degree               | QCDEGCLASSPOP = 1 and OUTGRADE = SL, SE, TH, FO      |
| UNCLASS     | Unclassified awards after following an honours degree | QCDEGCLASSPOP = 1 and OUTGRADE ≠ BLANK and not above |
| UNKNOWN     | Unknown classification                                | QCDEGCLASSPOP = 1 and OUTGRADE = BLANK and not above |

### QCDOM

21. This field indicates whether the student is domiciled in the UK, other EU countries or elsewhere.

| Value   | Description           | Definition                                                                                                    |
|---------|-----------------------|----------------------------------------------------------------------------------------------------|
| E       | England               | DOMICILE = XF or                                                                                                    |
|         |                       | (DOMICILE = XJ, XK, GB and                                                                                                    |
|         |                       | (POSTCODEPRIOR is in England or                                                                                                    |
|         |                       | POSTCODEPRIOR = BLANK or                                                                                                    |
|         |                       | POSTCODEPRIOR begins ZZ))                                                                                                    |
| OUK     | UK, except<br>England | DOMICILE = XG, XH, XI, XJ, XK, GB and not above                                                                                                    |
| OEU     | Other EU              | DOMICILE = AI, AN, AQ, AT, AW, AX, BE, BG, BL, BM, BQ, CH, CW, CY, CZ, DE, DK, EE, ES, EU, FI, FK, FO, FR, GF, GI, GL, GP, GR, GS, HR, HU, IC, IE, IO, IS, IT, KY, LI, LT, LU, LV, MF, MQ, MS, MT, NC, NL, NO, PF, PL, PM, PN, PT, RE, RO, SE, SH, SI, SK, SX, TC, TF, VG, WF, XA, XD, XE, YT |
| UNKNOWN | Unknown domicile      | DOMICILE = ZZ, BLANK                                                                                                    |
| OTHER   | Not EU                | Otherwise                                                                                                    |

## QCDSA

22. This field indicates whether the student is in receipt of Disabled Students' Allowances (DSA).

| Value | Description                          | Definition       |
|-------|--------------------------------------|------------------|
| Y     | The student is in receipt of DSA     | LEARNFAM_DLA = 1 |
| Ν     | The student is not in receipt of DSA | Otherwise        |

#### QCENTQUALGRP

23. This field contains the broad grouping of the student's highest qualification on entry.

| Value   | Description                                                  | Definition                                                       |
|---------|--------------------------------------------------------------|------------------------------------------------------------------|
| HEPG    | Higher education:<br>Postgraduate level                      | QUALENT3 = DUK, DZZ, D80, M41, M44, M71, M80, M90, MUK, MZZ, H71 |
| HEFD    | Higher education:<br>First degree level                      | QUALENT3 = M2X, H11, HUK, HZZ, JUK                               |
| HEOUG   | Higher education:<br>Other<br>undergraduate level            | QUALENT3 = H80, J10, J20, J30, J48, J80, C20, C30, C44, C80, C90 |
| BACC    | Baccalaureate                                                | QUALENT3 = P62, P63                                              |
| LEV3    | Other Level 3 qualifications                                 | QUALENT3* = P (excluding P62, P63)                               |
| FOUND   | Foundation course                                            | QUALENT3 = J49                                                   |
| ACCESS  | Access course                                                | QUALENT3 = X00, X01                                              |
| NONE    | No formal qualifications                                     | QUALENT3 = X02, X03, X05                                         |
| OTHERS  | Other qualifications<br>(unknown level, or<br>below Level 3) | QUALENT3* = Q, R, X04                                            |
| UNKNOWN | Unknown<br>qualifications                                    | Otherwise                                                        |

\* The first character of QUALENT3 is used.

#### QCLDCS

24. This field shows the Learn Direct codes that have been assigned to the student's programme of study. This directly maps from LDCS\_CO1, LDCS\_CO2, and LDCS\_CO3.

#### QCINVALID\_LDCS

25. This field indicates whether any of the Learn Direct codes assigned to the student's programme of study are missing, not recognised or correspond to a generic Joint Academic Coding of Subjects (JACS) code.

| Value | Description                                     | Definition                                |
|-------|-------------------------------------------------|-------------------------------------------|
| 1     | LDCS code is missing, not recognised or generic | QCLDCS = BLANK or IPJACS in (Y000, BLANK) |
| 0     | Otherwise                                       | Otherwise                                 |

26. Note: If one record in the individualised file has QCINVALID\_LDCS = 1, then all other subject areas with the same learning aim and learner will also have QCINVALID\_LDCS = 1. This is to ensure that the student headcounts shown in the data summary tables correspond to whole numbers of students.

#### QCINVALID\_LDCSLEN

27. This field indicates whether any of the Learn Direct codes assigned to the student's programme of study are of length one.

| Value | Description           | Definition             |
|-------|-----------------------|------------------------|
| 1     | LDCS code is length 1 | LDCS_CO1-3 is length 1 |
| 0     | Otherwise             | Otherwise              |

#### QCOMITTED

28. This field indicates whether the row in the individualised file (QC19\_DCT\_100XXXXX\_IND.csv) is a higher education student from 2018-19, not recorded as finishing and not present in the 2019-20 dataset.

| Value | Description               | Definition                                                                                                    |
|-------|---------------------------|----------------------------------------------------------------------------------------------------|
| 1     | Omitted from 2019-20 data | LEARNACTENDDATE is missing in the 2018-19 data<br>and the student instance (LEARNREFNUMBER,<br>LEARNAIMREF) is missing in the 2019-20 data |
| 0     | Otherwise                 | Otherwise                                                                                                    |

#### QCPCOLAB\_FLAG

29. This field shows whether a student that is being taught at a partner organisation has spent less than five percent of the year being taught at an institution other than the returning provider.

| Value | Description                                      | Definition                                    |
|-------|--------------------------------------------------|-----------------------------------------------|
| 1     | PARTNERUKPRN is returned with PCOLAB less than 5 | PARTNERUKPRN not in (0, BLANK) and PCOLAB < 5 |
| 0     | Otherwise                                        | Otherwise                                     |

#### QCPOSTCODE

30. This field shows the postcode prior to enrolment.

| Value   | Description      | Definition                                   |
|---------|------------------|----------------------------------------------|
| UNKNOWN | Unknown postcode | POSTCODEPRIOR = BLANK or                     |
|         |                  | (POSTCODEPRIOR = ZZ999ZZ and QCDOM = OUK, E) |
| KNOWN   | Known postcode   | Otherwise                                    |

#### QCUNBALANCED\_FPE

31. This field indicates whether the taught percentages assigned to the subject areas of study for a student sum to one hundred percent.

| Value | Description                                             | Definition                                               |
|-------|---------------------------------------------------------|----------------------------------------------------------|
| 1     | The taught percentages for a student do not sum to 100% | (PCFLDCS + PCSLDCS + PCTLDCS) not in range 99.5 to 100.5 |
| 0     | Otherwise                                               | Otherwise                                                |

32. Note: If one record in the individualised file has QCUNBALANCED\_FPE = 1, then all other subject areas with the same learning aim and learner will also have QCUNBALANCED\_FPE = 1. This is to ensure that the student headcounts shown in the data summary tables correspond to whole numbers of students.

## QCUNMATCHED\_LDCS\_PC

33. This field indicates whether any of the Learn Direct codes assigned to the student's programme of study are missing a corresponding taught percentage, or vice-versa.

| Value | Description                                                                                                   | Definition                                                              |
|-------|----------------------------------------------------------------------------------------------------|-------------------------------------------------------------------------|
| 1     | An LDCS code is returned without a taught percentage, or a taught percentage is returned without an LDCS code | (QCLDCS = BLANK and IPFPE > 0) or (QCLDCS ≠<br>BLANK and IPFPE = BLANK) |
| 0     | Otherwise                                                                                                    | Otherwise                                                               |

34. Note: If one record in the individualised file has QCUNMATCHED\_LDCS\_PC = 1, then all other subject areas with the same learning aim and learner will also have QCUNMATCHED\_LDCS\_PC = 1. This is to ensure that the student headcounts shown in the data summary tables correspond to whole numbers of students.

#### QCYEARSTUINCR

35. This field indicates whether the year of study for higher education students has incremented.

| Value | Description                          | Definition                                                                                                    |
|-------|--------------------------------------|----------------------------------------------------------------------------------------------------|
| 1     | The year of study increments         | YEARSTU in the 2019-20 data is one more than the YEARSTU in the 2018-19 data for the same student instance (LEARNREFNUMBER, LEARNAIMREF), where LEARNACTENDDATE is missing in the 2018-19 data and LEARNACTENDDATE is either missing in the 2019-20 data or greater than or equal to the anniversary of the LEARNSTARTDATE. |
| 0     | The year of study does not increment | Otherwise                                                                                                    |

# **Discover Uni**

# Description of derived fields used in Discover Uni metrics

36. Discover Uni is the name of our new resource to support prospective student decision making which has replaced Unistats. For consistency with previous years we have continued to label the variables 'UNISTATS\_'. Here we give details of two derived fields in the individualised file.<sup>5</sup> These fields are used to build the key dimensions of the Discover Uni tables.

#### Table 4: Quality control derived fields

| Derived field name | Description                                      | Paragraph |
|--------------------|--------------------------------------------------|-----------|
| UNISTATS_FYEAR     | Student in first year of study                   | 39        |
| UNISTATS_ENTPOP    | Student is included in Unistats entry population | 40        |

- 37. Below you will find a description of the algorithm used to create the population for the entry population (UNISTATS\_ENTPOP) metric used on the Discover Uni website. Along with the other student characteristic information described above, you can use these population markers and the algorithms provided to preview a close approximation of this metric for any relevant courses submitted. The entry population can be used with QCENTQUALGRP to create the mix of entry qualifications for a course. You can also use the IPSBJ\_CAH1/2/3 fields to see which subject areas your courses could aggregate with on Discover Uni using the Common Aggregation Hierarchy subject groupings.
- 38. The population markers have been included in the individualised file named QC19\_DCT\_100XXXXX\_IND.csv (where 100XXXXX is your provider's UKPRN) which can be found in your results package to allow you to examine how our algorithms would apply to the data you have submitted.<sup>6</sup>

<sup>&</sup>lt;sup>5</sup> The individualised file, QC19\_DCT\_100XXXXX\_IND.csv, downloadable from the OfS portal (see <u>www.officeforstudents.org.uk/data-and-analysis/supplying-data/working-with-individualised-files/)</u>.

<sup>&</sup>lt;sup>6</sup> Full details of how to access this file are given on the OfS website (<u>www.officeforstudents.org.uk/data-and-analysis/supplying-data/working-with-individualised-files/</u>).

#### UNISTATS\_FYEAR

39. This field indicates whether the student is in the first year of their learning aim.

| Value | Description                                        | Definition                                                          |
|-------|----------------------------------------------------|---------------------------------------------------------------------|
| 1     | Student is in the first year of their learning aim | LEARNSTARTDATE > 31 July 2019 and<br>LEARNSTARTDATE < 1 August 2020 |
| 0     | Otherwise                                          | Otherwise                                                           |

# UNISTATS\_ENTPOP

40. This field indicates whether the student is included in the Unistats entry population.

| Value | Description                   | Definition                                                                                         |
|-------|-------------------------------|----------------------------------------------------------------------------------------------------|
| 1     | Student is in the entry table | QCLEVEL ≠ (OTHER, PG) and<br>QCLEVEL_DETAIL ≠ HNC and<br>UNISTATS_FYEAR = 1 and<br>STULOAD ≠ BLANK |
| 0     | Otherwise                     | Otherwise                                                                                          |

# Quality control data summary: rebuild instructions

- 41. The following sections of this document detail how to rebuild the populations of students found in the tables of the quality control data summary workbook (as listed in Table 1) using the associated individualised files.<sup>7</sup>
  - a. Workbook file named 'QC19\_DCT\_100XXXXX.xlsx' and the individualised file named 'QC19\_DCT\_100XXXXX\_IND.csv', where 100XXXXX is your provider's UKPRN.

## Coversheet

- 42. The coversheet shows how many data verification queries (DVQs) have been raised for each type of check in the quality control output.
  - a. Note: The demographics checks will always show 1, asking that you confirm that the numbers look accurate.

## **Demographics sheets**

- 43. To rebuild the FPE in the demographics quality control summary tables, apply the following filters to the individualised files:
  - a. Restrict the data to 2019-20 students, by applying the filter QCOMITTED = BLANK.
  - b. Constrain to the mode of study:
    - i. Full-time: IPMODE = FT.
    - ii. Part-time: IPMODE = PT.
  - c. For all demographics tables, excluding the Level of Study table within Demographics Course, filter to the level of study:
    - i. Undergraduate: QCTOPLEVEL = UG.
    - ii. Postgraduate: QCTOPLEVEL = PG.
  - d. Then filter to the rebuild variable(s) listed in the table header of the summary workbook.
    - i. Note that in the Demographics Providers sheet the lead provider's PARTNERUKPRN = 0.
  - e. Once all the required filters have been applied the headcount is returned by summing the values in the IPFPE column and dividing by 100.

<sup>&</sup>lt;sup>7</sup> Full details of how to access the quality control data summary tables and associated individualised files are given on the OfS website (<u>www.officeforstudents.org.uk/data-and-analysis/supplying-data/working-with-individualised-files/</u>).

# **Other sheets**

- 44. To rebuild the FPE in the Unknown, Credibility and Continuity Quality Control summary tables, apply the following filters to the individualised files:
  - a. Restrict the data to 2019-20 students, by applying the filter QCOMITTED = BLANK.
  - b. Then filter to the rebuild algorithm listed in the table row of the summary workbook.
  - c. Once all the required filters have been applied the headcount is returned by summing the values in the IPFPE column and dividing by 100.
  - d. To calculate the percentage that the records represent, divide the sum of IPFPE after filtering by the sum of IPFPE before filtering.
- 45. To rebuild the number of records for the failed continuity check, clear all filters and restrict to QCOMITTED = 1. This will show the LEARNREFNUMBER and the LEARNAIMREF for each omitted student instance.

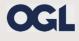

© The Office for Students copyright 2020

This publication is available under the Open Government Licence 3.0 except where it indicates that the copyright for images or text is owned elsewhere.

www.nationalarchives.gov.uk/doc/open-government-licence/version/3/